## High Pass Rate: 2015 Braindump2go New Released Microsoft 70-331 Dumps Guarantee 100% Pass (161-170)

70-331 Exam Dumps Free Shared By Braindump2go For Instant Download Now! Download Latest 70-331 Exam Questions and pass 70-331 one time easily! Do you want to be a winner? Vendor: MicrosoftExam Code: 70-331Exam Name: Microsoft Core Solutions of Microsoft SharePoint Server 2013Keywords: 70-331 Dumps,70-331 Dumps PDF,70-331 Study Guide,70-331 Braindump2,70-331 Exam Questions,70-331 Exam Prep,70-331 E-Book Compared Before Buying Microsoft 70-331 PDF & VCE!

| Pass4sure           | Braindump2go              | TestKin            |
|---------------------|---------------------------|--------------------|
|                     | 100% Pass OR Money Back   |                    |
| 192 Q&As – Practice | 210 Q&As - Real Questions | 50 Q&As - Practice |
| \$124.99            | \$99.99                   | \$124.99           |
| No Discount         | Coupon Code: BDNT2014     | No Discount        |

QUESTION 161You have a SharePoint Server 2013 server farm. You have a web applications named WebApp1. You have a SharePoint hosted app named App1. App1 contains a client Web Part named WP1. You add App1to a site named Site1 in WebApp1. You need to prevent App1 from reading information in Site1. What should you do? A. From Central Administration, modifythe permission policy of WebApp1.B. From Site Settings of the Central Administration site, delete App1 from the Site App Permissions list.C. From Central Administration, modifythe users permissions of WebApp1.D. From Site Settings of Site1, delete App1 from the Site App Permissions list. Answer: DExplanation:Permission policies provide a centralized way to configure and manage a set of permissions that applies to only a subset of users or groups in a web application.Note: An app for SharePoint requests the permissions that it needs during installation from the user who is installing it. The developer of an app must request, through the app manifest file, the permissions that the particular app needs to be able to run. An app must be granted permissions by the user who is executing the app. QUESTION 162Drag and Drop QuestionYou have a SharePoint Server 2013 server farm.You need to recommend which tools must be used to identify the causes of the following issues:Some users report that a specific Web Part page takes longer than 60 seconds to load.A user reports that a document that was uploaded to a site does not appear in search results.Which tool should you recommend for each issue? (To answer, drag the appropriate tools to the correct issues. Each tool may be used once, more than once, or not at all. You may need to drag the split bar between panes or scroll to view content.) Teoms

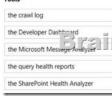

| Answer: | Tools                          | Answer Area                                                                              |                         |
|---------|--------------------------------|------------------------------------------------------------------------------------------|-------------------------|
|         | the crawl log                  | Some users report that a specific Web Part<br>page takes longer than 60 seconds to load. | the Developer Dashboard |
|         | the Developer Darbhoard        | A unor remorts that a strument that was                                                  |                         |
|         | the Microsoft Message Analyzer | search results.                                                                          |                         |
|         | the query health reports       | ]                                                                                        |                         |
|         | the SharePoint Health Analyzer | ]                                                                                        |                         |

QUESTION 163Drag and Drop QuestionYour network contains an Active Directory forest named adatum.com. The forest contains a SharePoint Server 2013 server farm. Your company has an Active Directory Federation Services (AD FS) infrastructure that allows users from four partner companies to access resources in adatum.com. You create a new SharePoint Server 2013 web application named Web1. You configure AD FS to issue claims for Web1. You create an authentication provider for AD FS. You plan to grant the users access to Web1. You need to configure the farm to accept authentication requests from AD FS. Which three actions should you perform in sequence? (To answer, move the appropriate three actions from the list of actions to the answer area and arrange them in the correct order.)

This page was exported from - <u>Braindump2go Free Exam Dumps with PDF and VCE Collection</u> Export date: Fri Nov 22 11:07:08 2024 / +0000 GMT

| Actions                                                 | Answer Area |
|---------------------------------------------------------|-------------|
| Configure a claim as a unique identifier for the users. |             |
| Export the token-signing certificate from the farm.     |             |
| Import the toker 363349555                              | p2go.com    |
| Import the token-signing certificate to AD FS.          |             |
| Export the token-signing certificate from AD FS.        |             |

| nswer: | Actions                                                 | Answer Area                                              |
|--------|---------------------------------------------------------|----------------------------------------------------------|
|        | Configure a claim as a unique identifier for the users. | Export the token-signing certificate from AD FS.         |
|        | Export the token-signing certificate from the farm.     |                                                          |
|        | Import the toke Tring Bock Constant                     | 1 p 2 t E c E sig fing E f a E o the farm.               |
|        | Import the token-signing certificate to AD FS.          | Configure a claim as a unique identifier for the users.  |
|        | Export the token-signing certificate from AD FS.        | contract o count of a unique to chance for the operation |

QUESTION 164Hotspot QuestionYou have a SharePoint Server 2013 server farm that contains a web application named WebApp1. WebApp1 uses classic-mode authentication. A company policy states that Central Administration must be used, whenever possible. In the table below, identify which tasks can be performed from Central Administration and which task can only be performed from Windows PowerShell. Make only one selection in each row. Answer Area

| Web application                                                                                            | PowerShell | Central<br>Administrat |
|----------------------------------------------------------------------------------------------------|------------|------------------------|
| Configure WebApp1 to use claims-based<br>authentication                                                    |            | 。<br>200               |
| Create a new web application named WebApp2<br>and configure WebApp2 to use claims-based<br>authentication. | 0          | 0                      |
| Create a new web application named WebApp3<br>and configure WebApp3 to use classic-mode<br>authentication. | 0          | 0                      |

## Answer: Answer Area

| Web application                                                                                            | PowerShell | Central<br>Administration |
|----------------------------------------------------------------------------------------------------|------------|---------------------------|
| Configure WebApp1 to use claims-based<br>authentica Brainclum 02.                                          |            | °<br>Inic                 |
| Create a new web application named WebApp2<br>and configure WebApp2 to use claims-based<br>authentication. | 0          | 0                         |
| Create a new web application named WebApp3<br>and configure WebApp3 to use classic-mode<br>authentication. | 0          | 0                         |

QUESTION 165Your company has a SharePoint Server 2013 server farm. You create a Business Connectivity Services (BCS) application. You deploy the application to the farm, Users create lists and add items to the lists based on the BCS application. The users report that when they search for data, BCS items are not displayed in the search results. Other items in the farm are displayed in the search results. You need to ensure that BCS data is displayed in the search results. The solution must minimize administrative effort.What should you create? A. a Local SharePoint Results result sourceB. an OpenSearch 1.0/1.1 result sourceC. a Line of Business Data content sourceD. a Custom Repository content source Answer: CExplanation: If your company has an on-premises SharePoint 2013 farm and a SharePoint Online 2013 tenancy, you can use BCS to create a secure connection between the two to make line-of-business (LOB) data available to applications for SharePoint and external lists in SharePoint Online. This is called a SharePoint BCS Hybrid solution. SharePoint Online 2013 supports only one-way connections from online to on-premises and to only one on-premises farm. The LOB data must be published as an OData source QUESTION 166You have a SharePoint Server

2013 server farm. The corporate taxonomy contains two term sets named Offices and Cities. You need to ensure that the terms in the Cities term set can be used by the Offices term set, What should you use? A. query refinementB. pinned termsC. managed navigationD. local properties Answer: BExplanation: SharePoint 2013 adds the concept of Pinning to taxonomy and the term store management tool. You might first encounter the option to Pin instead of Reuse on the page to add a catalog connection from cross site publishing or as a new node in the menu for a term in the term store management tool titled "Pin Term With Children." While at least one reason for choosing Pinning is better understood in the context of search driven publishing the tangible difference between the two is actually concise. The difference is that while Pinning maintains a certain relationship (shared properties) between source term and Reuse instance on a one on one basis as Reuse does, Pinning also updates the hierarchy regarding the removal and addition of terms anywhere within that hierarchy. QUESTION 167Drag and Drop QuestionA company has a SharePoint environment that contains one front-end web server and one database server. The company would like to ensure that employees can send email messages to document libraries. You need to configure the environment to receive email messages. Which three actions should you perform in sequence? (To answer, move the appropriate actions from the list of actions to the answer area and arrange them in the

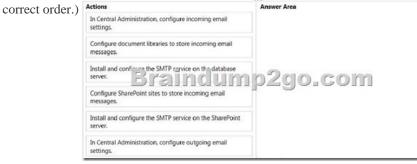

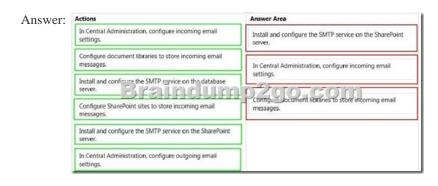

QUESTION 168You have a SharePoint Server 2013 server farm. You need to view the errors generated by a Web Part. What should you use? A. the Internet Information Services (IIS) logsB. the audit logs for the site collectionC. the site collection health checksD. the SharePoint trace logs Answer: D QUESTION 169You deploy a SharePoint Server 2013 server farm. You receive a custom display template. You need to ensure that the custom display template is available in a site collection. What should you use to upload the template? A. Design ManagerB. composed looksC. result typesD. the Style Library Answer: AExplanation: You can view existing display templates in Design Manager, but you don't create them in Design Manager the way that you create master pages and page layouts. Instead, you:\* Open your mapped network drive to the Master Page Gallery.\* Open one of the four folders in the Display Templates folder.\* Copy the HTML file for an existing display template that's similar to what you want. The exact location that you copy the file to does not matter, as long as it is in the Master Page Gallery.\* Open and modify your copy in an HTML editor. OUESTION 170Your company has a SharePoint Server 2013 server farm that is integrated with Microsoft SharePoint Online.Users report that when they connect to SharePoint Online and perform a search, they only see search results from SharePoint Online. You need to ensure that when the users search from SharePoint Online, the results are displayed from the SharePoint Server 2013 farm and from SharePoint Online. What should you do? A. From SharePoint Online, create a content source and a search scope.B. From SharePoint Online, create a result source and a query rule.C. From the SharePoint Server 2013 farm, create a result source and a query rule.D. From the SharePoint Server 2013 farm, create a content source and a search scope. Answer: B Explanation: Display hybrid search results in SharePoint Online

http://technet.microsoft.com/en-us/library/dn197174%28v=office.15%29.aspx Step 1: Create a result source that defines how to get search results from the SharePoint Server 2013 deployment Step 2: Create a query rule to turn on hybrid search results in SharePoint

Online Braindump2go Promises All our customers: 100% All Exams Pass Or Full Money Back! Our experts have complied the fail proof 70-331 Exam content to help all candidates pass your 70-331 certification exam easily in the first attempt and score the top possible grades too.Do you want to success? Come to Braindump2go and our experts team will tell you what you need to do! 70-331

 Exam Dumps Full Version Download:

 Compared Before Buying Microsoft 70-331 PDF & VCE!

 Pass4sure
 Braindump2go
 TestKing

 100% Pass OR Money Back
 100% Pass OR Money Back
 192 Q&As - Practice
 50 Q&As - Practice

 \$124.99
 \$99.99
 \$124.99
 \$124.99

 No Discount
 Coupon Code: BDNT2014
 No Discount

http://www.braindump2go.com/70-331.html